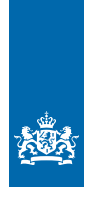

# Technische Starters Guide XBRL (Nederlandstalig)

*De elementen tot implementatie van XBRL*

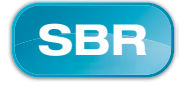

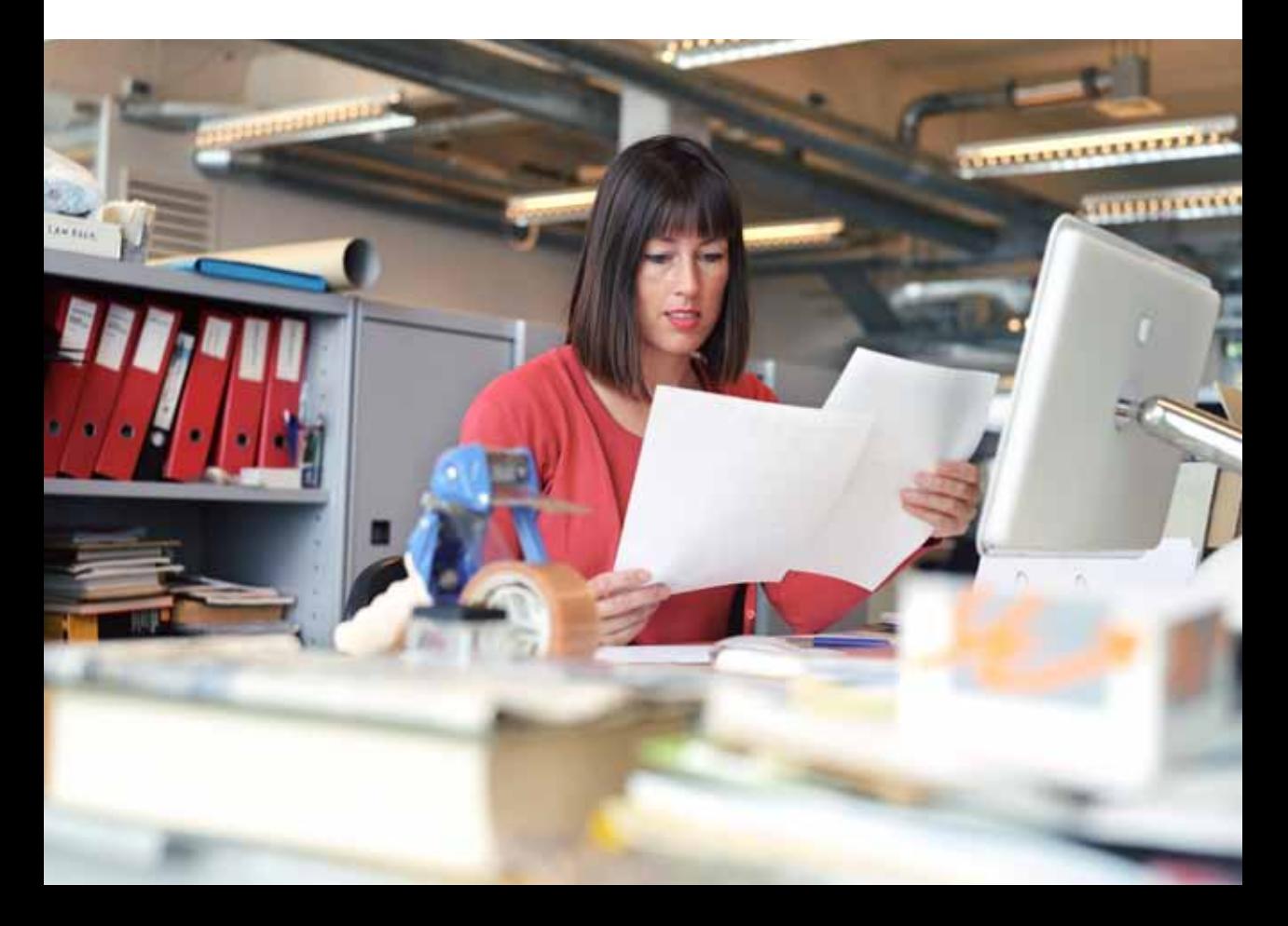

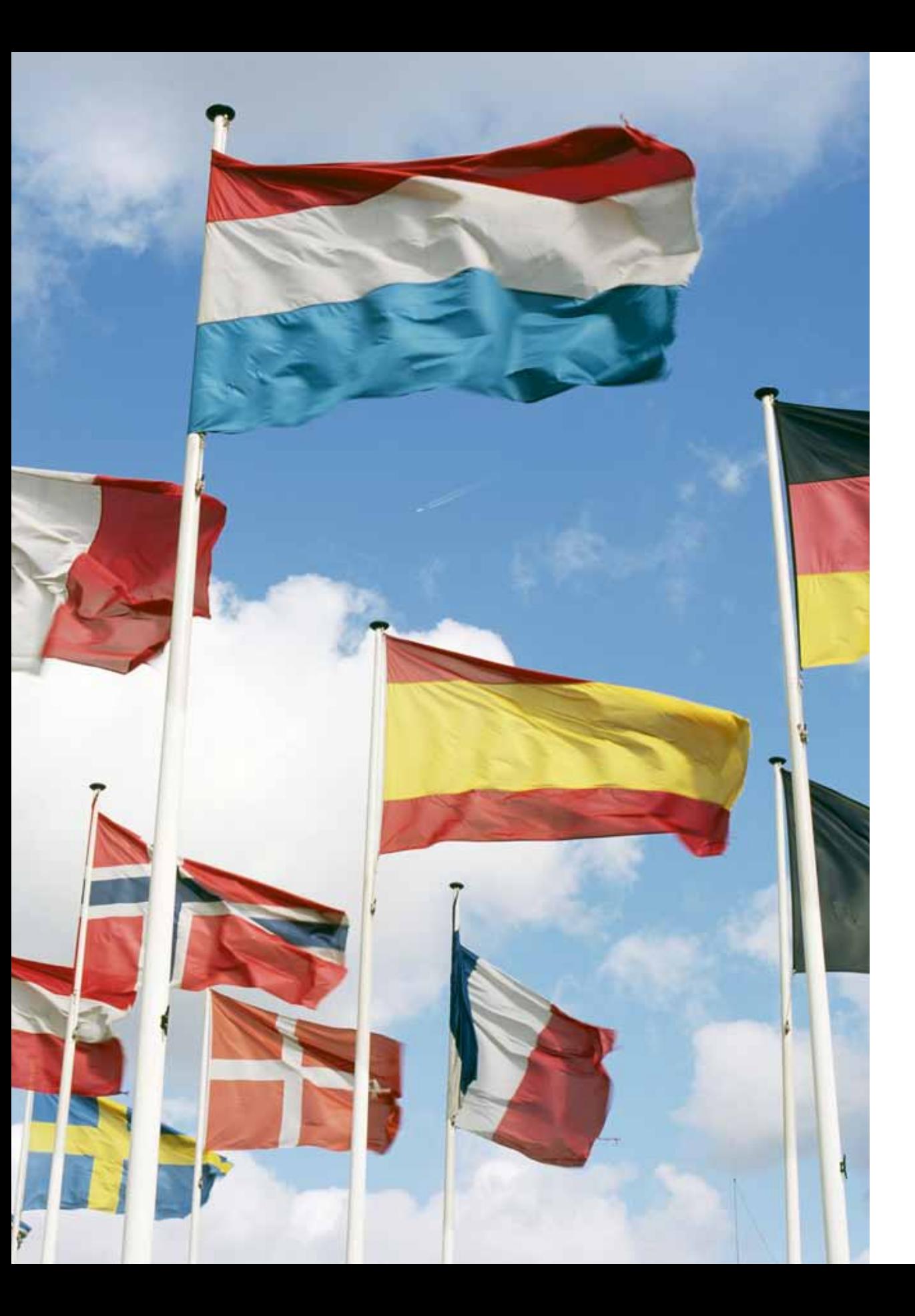

# Inhoudsopgave

#### $\mathbf{1}$

 $4.5$  $4.6$  $4.7$ 

 $4.8$ 

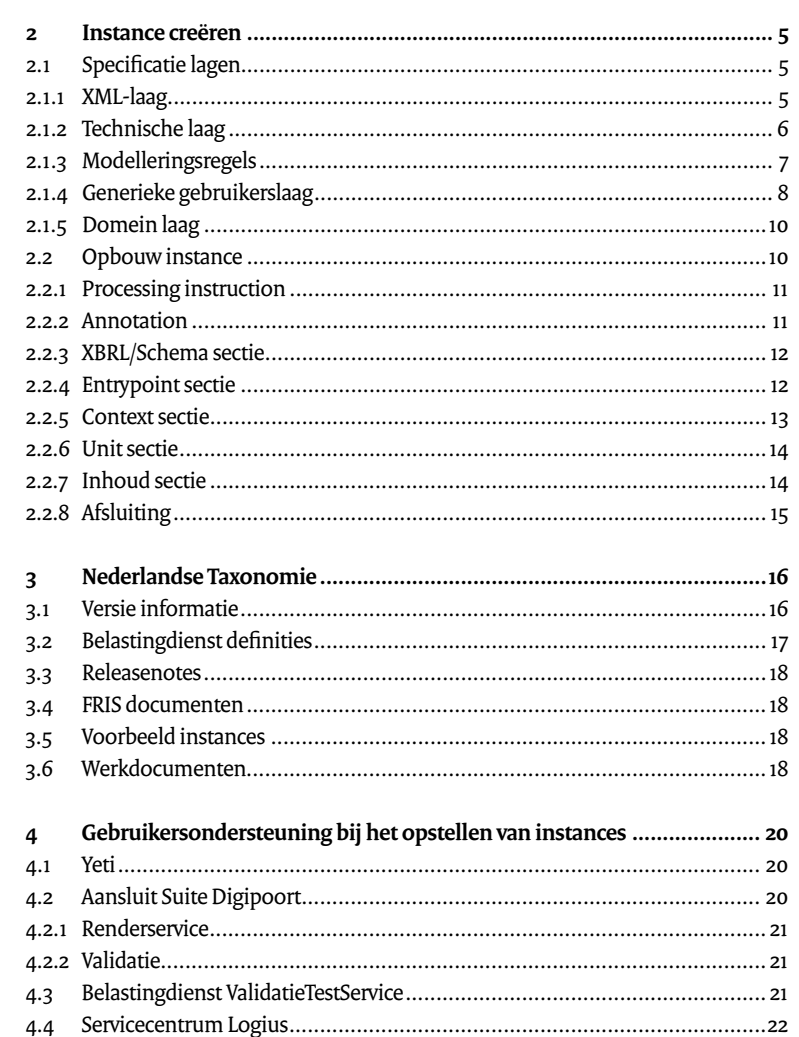

# 1 Inleiding

### **SBR Technische Starters Guide**

De SBR Technische Starters Guide is bestemd voor de softwareontwikkelaar die voor de opgave staat om SBR/XBRL te implementeren in haar software. Gegeven de vele verscheidende ontwikkelplatformen en de vele wijzen waarop SBR en XBRL kan worden geïmplementeerd is een complete en eenduidige uitleg ondoenlijk. De Starters Guide beperkt zich om deze reden tot de behandeling van de diverse XBRL bouwstoffen en de ondersteuningsmogelijkheden. De huidige versie van de SBR Technische Starters Guide is aangevuld met het gebruik van de Dimensions 1.0 specificatie. Eveneens is de impact van de Request for Comments 2011 'LinkbaseRef versus Import' in deze versie verwerkt. Versie 1.0 van de SBR Technische Starters Guide komt hiermee te vervallen. Deze treft u aan op **http://aansluiten.procesinfrastructuur.nl.**

# **Het Standard Business Reporting programma**

Standard Business Reporting is het internationale begrip voor overheidsinitiatieven die als doel hebben business-to-government informatieuitwisseling te vereenvoudigen en daardoor de administratieve lasten voor ondernemingen te verminderen. In het SBR programma werken partijen uit overheid en markt samen om het samenstellen en uitwisselen van (financiële) rapportages te vereenvoudigen. Het SBR programma heeft tot doel er voor te zorgen dat ondernemers minder werk hebben aan het maken en aanleveren van verplichte rapportages aan overheden. In samenwerking met meerdere ketenpartners waaronder de Kamer van Koophandel heeft het SBR de Nederlandse Taxonomie (NT) gerealiseerd voor informatieuitwisseling in de financiële verantwoordingsketen. Met deze taxonomie wordt het voor ondernemers gemakkelijker om aan informatieplichten te voldoen die voorvloeien uit het jaarrekeningrecht en de fiscale en statistiekwetgeving. In de NT heeft een grootschalige normalisatie plaatsgevonden waardoor dubbelingen en verschillen in de bij ondernemers uit te vragen gegevens zijn weggenomen. De NT draagt bij aan een vergaande semantische en syntactische standaardisering van gegevensdefinities.

### **Marktondersteuning**

Het SBR Programma wordt gevormd door teams met verschillende expertises. Binnen het programma is het team Marktondersteuning actief. Zij heeft o.a. als taak belanghebbenden te ondersteunen en te informeren bij implementatie van SBR in systemen en processen. Vanuit deze taak is de SBR Technische Starters Guide geschreven. Deze technische Starters Guide wordt op basis van relevante marktvragen continue aangevuld. Uw opmerkingen kunt u inbrengen bij team Marktondersteuning (zie voor de contactgegevens paragraaf 4.8).

# 2 Instance creëren

Voor de creatie van een XBRL rapportage (=instance) heeft u de beschikking over veel bouwstoffen. In de hierna volgende paragrafen zullen wij deze bouwstoffen (specificaties, taxonomie, versie informatie ed.) toelichten.

# **2.1 Specificatie lagen**

Voordat u aan de slag gaat moet u beseffen dat de toepassing XBRL gebaseerd is op een gelaagd model waarbij voor elke laag specificaties beschikbaar zijn. De basislaag is XML en elk daarboven liggende specificatielaag beperkt de functionaliteit c.q. breidt de functionaliteit uit van de onderliggende laag. De specificatielagen waarop XBRL instances en de Nederlandse Taxonomie zijn gebaseerd, is op de volgende wijze schematisch weer te geven.

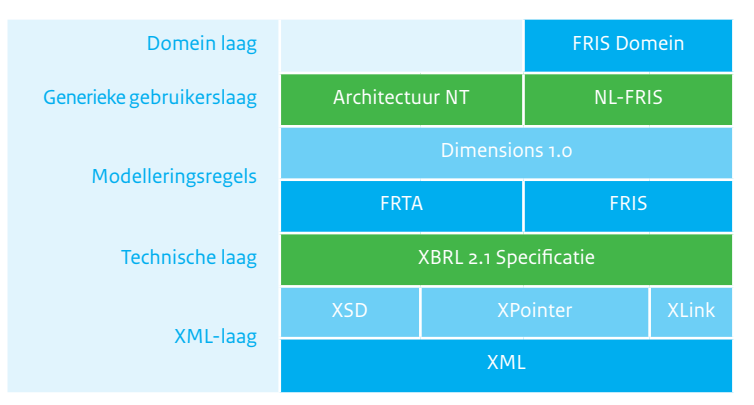

### *Figuur 1. Schematische weergave XBRL toepassing*

In algemene zin zorgt de toepassing van XBRL voor transparantie (semantiek, presentatie, onderlinge relaties) en consistentie (structuur en syntax) in de communicatie van de financiële gegevenselementen. Deze eigenschappen van XBRL komen tot stand door het gebruik van diverse XML-standaarden.

# **2.1.1 XML-laag**

De basislaag is de XML laag. Dit betekent dat alle XBRL instances en taxonomieën volledig op XML zijn gebaseerd en om deze reden ook aan de eisen van de specificatie *Extensible Markup Language (XML) 1.0 (Fifth Edition)*, met de releasedatum 26 november 2008, moeten voldoen. De normatieve locatie (vindplaats) voor de XML specificatie is: **http://www.w3.org/TR/2008/ REC-xml-20081126/**

Structuur en syntax worden vastgelegd met XML Schema Definition (XSD) specificatie. Deze specificatie van de basislaag is verdeeld in drie afzonderlijke delen:

- • De primer, *XML Schema Part 0: Primer Second Edition* met de releasedatum 28 oktober 2004, dat de basisconcepten voor structuur en syntax behandelt. De primer is te vinden op de normatieve locatie: **http://www.w3.org/TR/2004/REC-xmlschema-0-20041028/**
- • De structures, *XML Schema Part 1: Structures Second Edition*, met de releasedatum 28 oktober 2004, is het deel dat nader ingaat hoe structuren gedefinieerd dienen te worden in een XML-document en op welke wijze dat kan worden afgedwongen. Dit deel is te vinden op de volgende normatieve locatie: **http://www.w3.org/TR/2004/REC-xmlschema-1-20041028/**
- • Het laatste deel, datatypes, *XML Schema Part 2: Datatypes Second Edition*, met een releasedatum 28 oktober 2004, behandelt op welke wijze de syntax van de afzonderlijke XML elementen vastgelegd dient te worden. De datatypes specificatie is te vinden op de normatieve locatie: **http://www.w3.org/TR/2004/REC-xmlschema-2-20041028/**

De XML *Linking Language (XLink) Version 1.0* specificatie met releasedatum 27 januari 2001 wordt gebruikt binnen de XBRL toepassing bij de creatie van extendend linkroles (voorheen linkbases). De extended linkroles zijn binnen de taxonomie verantwoordelijk voor het vastleggen van semantiek, presentatie en onderlinge relaties. De normatieve locatie voor de XLink specificatie is: **http://www.w3.org/TR/2001/REC-xlink-20010627/**

De *XPointer Framework*, met een releasedatum van 25 maart 2003, wordt gebruikt om vanuit de extended linkroles een verbinding te maken met de concepten in de XML schema's. In de extended linkroles wordt dan een koppeling gemaakt tussen een concept en een specifieke definitie, zoals een presentatielabel. De normatieve locatie voor de XPointer Framework is **http://www.w3.org/TR/2003/REC-xptr-framework-20030325/**

Alle XML-lagen vallen onder de verantwoordelijkheid van de World Wide Web Consortium (W3C).

### **2.1.2 Technische laag**

De technische laag bestaat uit de XBRL specificatie. Deze specificatie beschrijft op een generieke wijze hoe, met de diverse XML standaarden, een taxonomie en een instance voor het rapporteren van financiële feiten vervaardigd dient te worden. De XBRL specificatie beperkt enerzijds de functionaliteit van de onderliggende XML standaarden en voegt anderzijds nieuwe functionaliteit toe. Beperking van functionaliteit bestaat bijvoorbeeld uit het negeren van attributen. Toevoegen van nieuwe functionaliteit is bijvoorbeeld het vervangen van alle standaard datatypes door nieuwe XBRL datatypes met additionele attributen. Hiermee wordt bijvoorbeeld afgedwongen dat elke monetaire waarde in een instance altijd gekoppeld is aan een valutasoort en een precisie indicatie.

De formele XBRL specificatie is de *Extensible Business Reporting Language (XBRL) 2.1 RECOMMENDATION - 2003-12-31 + Corrected Errata*, met releasedatum 15 januari 2012. De normatieve locatie voor de XBRL 2.1 specificatie is **http://xbrl.org/specification/xbrl-recommendation-2003-12-31+correctederrata-2012-01-25.rtf**.

De XBRL specificatie wordt onderhouden door XBRL International.

# **2.1.3 Modelleringsregels**

De XBRL specificatie beschrijft, zoals hiervoor vermeld, op een generieke wijze hoe XML kan worden gebruikt voor het rapporteren van financiële feiten. Het rapporteren van financiële feiten kan vanuit meerdere invalshoeken gebeuren, bijvoorbeeld opgenomen in verantwoordingsrapportages of als individuele transacties. Voor elke invalshoek kunnen specifieke modelleringsregels (of anders gezegd: architectuurgrondslagen) aanwezig zijn. Op dit moment zijn modelleringsregels door XBRL International opgesteld voor Financial Reporting (XBRL FR) en voor Global Ledger (XBRL GL). De Nederlandse Taxonomie is volledig gebaseerd op XBRL FR. Om deze reden wordt in document niet nader ingegaan op XBRL GL.

Voor de taxonomie die specifiek is bedoeld voor het mogelijk maken van FR rapportages zijn bovenop de XBRL 2.1 specificatie aanvullende modelleringsregels opgesteld. Deze modelleringsregels zijn te vinden in de *Financial Reporting Taxonomies Architecture 1.0 Recommendation dated 2005-04-25 with Corrected Errata*, met als releasedatum 20 juni 2006. Deze aanvulling, beter bekend als de FRTA, is te vinden op de normatieve locatie: **http://www.xbrl.org/technical/guidance/ FRTA-RECOMMENDATION-2005-04-25+corrected-errata-2006-03-20.rtf**

Voor de instances is door XBRL International ook een aanvullend document met specifieke modelleringsregels en eisen voor Financial Reporting opgesteld. Dit document is de *Financial Reporting Instance Standards 1.0 Public Working Draft*, met als releasedatum 14 november 2004.

Dit document, beter bekend als de FRIS PWD, is te vinden op de normatieve locatie: **http://www.xbrl.org/technical/guidance/FRIS-PWD-2004-11-14.htm**

Alle XBRL instances die zijn gebaseerd op de Nederlandse Taxonomie moeten voldoen aan de eisen zoals die gesteld zijn in de FRIS PWD.

Vanaf de Nederlandse Taxonomie versie 6.0 (2012) wordt aanvullend gebruik gemaakt van de Dimensions 1.0 specificatie. Met de Dimensions 1.0 specificatie is het mogelijk om aanvullende definities op te nemen in een taxonomie. Deze definities bepalen welke facts (de opgenomen data elementen in een instance) gerapporteerd mogen worden in een bepaalde rapporteringscontext.

Het bovenstaande kan met een praktisch voorbeeld worden toegelicht: De aanvullende dimensionale definities geven aan dat een rekeningcourant verhouding met een dochtermaatschappij wel in een enkelvoudige jaarrekening mag worden opgenomen, maar niet in een geconsolideerde jaarrekening.

De wijze waarop dimensionale definities in een taxonomie tot stand komen en de wijze waarop deze verwerkt dienen te worden in een instance is beschreven in het document *XBRL Dimensions 1.0* te vinden op de normatieve locatie: **http://www.xbrl.org/specification/dimensions/rec-2012-01-25/ dimensions-rec-2006-09-18+corrected-errata-2012-01-25-clean.html**

### **2.1.4 Generieke gebruikerslaag**

Specifiek voor de Nederlandse taxonomie en de XBRL instances gebaseerd op de Nederlandse Taxonomie zijn aanvullende architectuurrichtlijnen en eisen opgesteld.

De aanvullende architectuurrichtlijnen voor de Nederlandse Taxonomie staan beschreven in een wiki. Naast het raadplegen van de architectuurregels faciliteert de wiki ook de mogelijkheid tot inspraak. De wiki is te vinden op: **http://www.wikixl.nl/wiki/sbr/index.php/Hoofdpagina** 

De FRIS (Financial Reporting Instance Standards) NL bevat de aanvullende eisen voor alle XBRL instances gebaseerd op de Nederlandse Taxonomie. Deze eisen zijn generiek voor alle rapportages van alle uitvragende partijen (momenteel Belastingdienst, CBS en de KvK). Bij elke uitlevering van een nieuwe Nederlandse Taxonomie wordt een nieuwe FRIS NL opgeleverd.

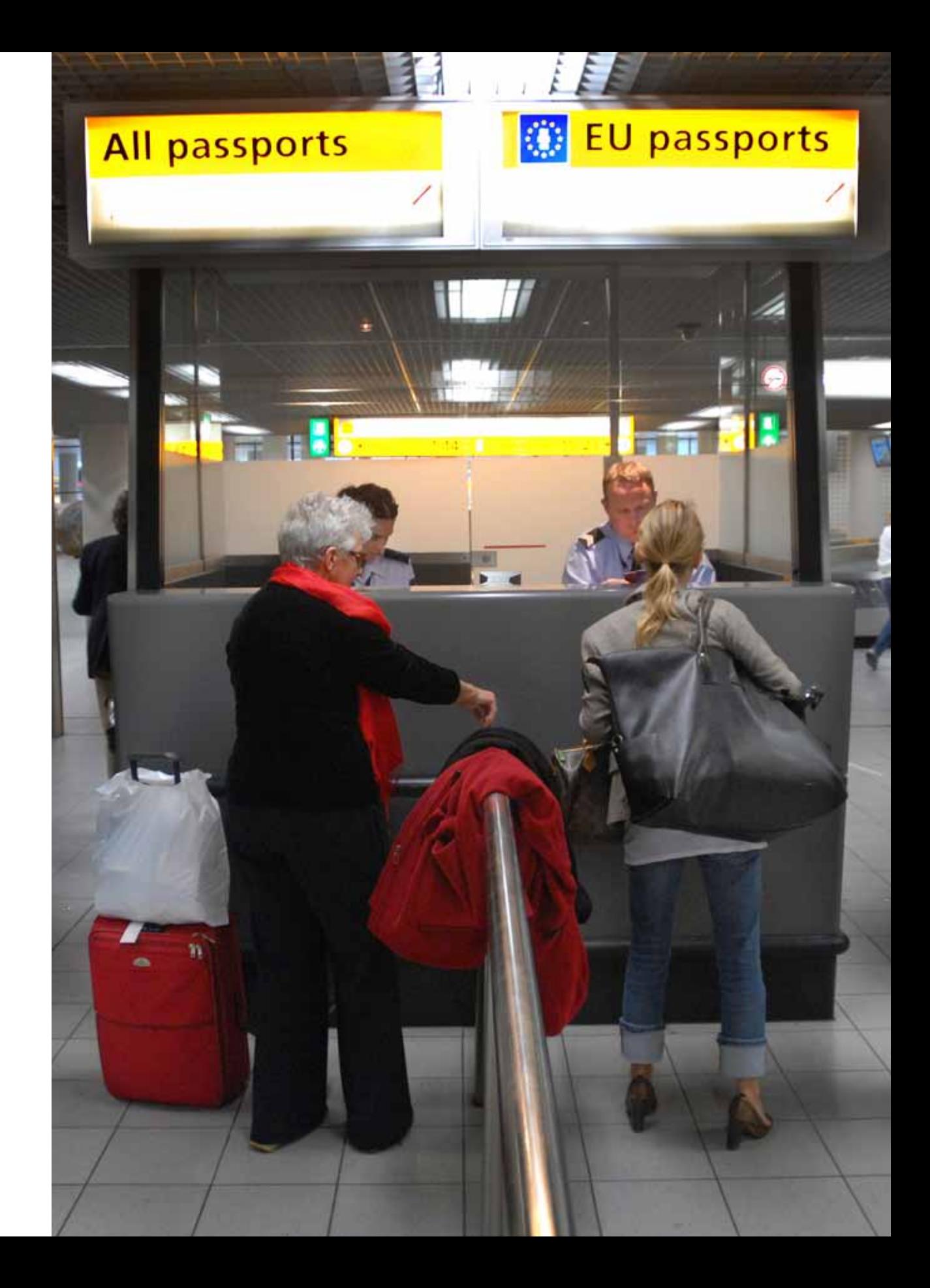

De laatste versie, dat betrekking heeft op de Nederlandse Taxonomie 7.0 (publicatiejaar 2013) is te vinden op **http://www.sbr-nl.nl/werken-met-sbr/ software-leveranciers/nederlandse-taxonomie/2013/**

De aanvullende architectuurrichtlijnen voor de Nederlandse Taxonomie, zoals opgenomen in de wiki en de FRIS NL vallen onder verantwoordelijkheid van het SBR Programma. Meer over de Nederlandse Taxonomie is opgenomen in hoofdstuk 3.

### **2.1.5 Domein laag**

Elke uitvragende partij (domein) stelt specifieke eisen aan een XBRL rapportage. Om deze reden wordt door elke uitvragende partij een aparte FRIS opgesteld, die net als de FRIS NL, bij elke nieuwe Nederlandse Taxonomie, wordt opgeleverd.

De huidige FRIS documenten zijn:

- FRIS Belastingdienst
- • FRIS Kamer van Koophandel
- FRIS CBS

De FRIS documenten zijn te vinden op **http://www.sbr-nl.nl/werken-met-sbr/ software-leveranciers/nederlandse-taxonomie/2013/** , onder het kopje FRIS documentatie.

Naast specifieke XBRL eisen, zoals de opbouw van een context, bevatten de domein FRIS documenten ook consistentieregels. Deze regels worden in de FRIS opgenomen indien de XBRL modellering afwijkt van de klassieke aanleverstromen of als de Nederlandse Taxonomie voor de inrichting van een instance niet eenduidig (meerdere inrichten instances mogelijk) is.

#### **2.2 Opbouw instance**

Een instance (document) is een op XBRL gebaseerd document waar de (financiële) feiten in staan die tussen verzender en ontvanger worden gecommuniceerd. De instance bevat een koppeling met de taxonomie, zodat de doelen van de rapportage, semantiek, structuur en consistentie bij alle partijen bekend zijn.

Voor de opbouw (architectuur) van een instance is de bijbehorende FRIS (Financial Reporting Instance Standards) van essentieel belang. Elk soort rapportage wordt daarnaast behandeld in een FRIS opgeleverd door de uitvragende partij. Zie hiervoor paragraaf 2.1.5.

Een instance bestaat uit de volgende onderdelen

- Processing instructie
- • Annotation (niet verplicht)
- • XBRL/schema sectie
- Entrypoint sectie
- Context sectie
- • Unit sectie
- Inhoud sectie
- • Afsluiting

# **2.2.1 Processing instruction**

Aangezien XBRL volledig is gebaseerd op XML, dient ook elk XBRL-bestand te beginnen met de XML processing instruction. Hier wordt vermeld welke versie van XML is gehanteerd (voor XBRL altijd 1.0) en de gebruikte tekencodering, in dit geval UTF-8. Andere opties in de XML processing instruction zijn mogelijk, maar worden bij XBRL niet gebruikt.

<?xml version="1.0" encoding="utf-8" ?>

# **2.2.2 Annotation**

De annotation bevat metainformatie over het bestand die in principe alleen bedoeld is voor de menselijke lezer, zoals versie nummer, applicatie waar het bestand mee is gemaakt, datum creatie, copyright ed. Het opnemen van een annotation in een instance document is niet verplicht.

 $$ 

XBRL instance gebaseerd op de Nederlandse Taxonomie 7.0 Gemaakt met programma XXX, versie Y Gemaakt op 1-2-2013 8:05:03 -->

# **2.2.3 XBRL/Schema sectie**

De XBRL/Schema sectie begint met het root element van de instance. Afspraak is dat dit altijd xbrl is. Aangezien het element xbrl wordt gedeclareerd door *http://www.xbrl.org/2003/instance* krijgt xbrl de prefix xbrli.

In de instance moet één 'default' taal worden aangegeven met de xml:lang attribuut. Op dit moment zijn alleen de waarden 'nl' (voor de Nederlandse taal) en 'en' (voor de Engelse taal) toegestaan. Het opgeven van de 'default' taal is mogelijk voor elk afzonderlijk opgenomen feit in een instance of integraal voor alle feiten door deze eenmalig op te nemen bij root element. Uit praktische overwegingen is in onderstaand voorbeeld gekozen voor het laatste.

De onderstaande schema's worden om diverse redenen gedeclareerd:

- • algemene XBRL declaraties (conform specificatie en FRIS PWD)
- • declaratie t.b.v. de unit
- • declaratie van de taxonomie schema's
- • declaratie van de contexten (afhankelijk van de dimensionale definities)

Elk element in de instance heeft een prefix dat verwijst naar de voor het element geldende namespace naar wiens schema wordt verwezen.

<xbrli:xbrl xml:lang="nl"

xmlns:link="http://www.xbrl.org/2003/linkbase" xmlns:xlink="http://www.w3.org/1999/xlink" xmlns:xbrli="http://www.xbrl.org/2003/instance" xmlns:iso4217="http://www.xbrl.org/2003/iso4217" xmlns:xbrldi="http://xbrl.org/2006/xbrldi" xmlns:bd-alg="http://www.nltaxonomie.nl/7.0/basis/bd/ items/bd-algemeen" xmlns:bd-dim-dim="http://www.nltaxonomie.nl/7.0/domein/ bd/axes/bd-axes" xmlns:bd-alg-tuple="http://www.nltaxonomie.nl/7.0/ domein/bd/tuples/bd-alg-tuples" xmlns:bd-ob-tuple="http://www.nltaxonomie.nl/7.0/domein/ bd/tuples/bd-ob-tuples" xmlns:bd-dim-dom="http://www.nltaxonomie.nl/7.0/basis/ bd/domains/bd-domains" xmlns:bd-ob="http://www.nltaxonomie.nl/7.0/basis/bd/items/bd-omzetbelasting" >

### **2.2.4 Entrypoint sectie**

De entrypoint sectie bevat de ingang naar de taxonomie. Voor de Nederlandse situatie is dit in feite een koppeling met een XML-schema in één van de report directories. Het gekozen entrypoint is bepalend voor het type rapportage, bijvoorbeeld een aangifte omzetbelasting over 2013 (zoals hieronder in het voorbeeld is aangegeven). Het entrypoint bevat uiteindelijk een koppeling met alle linkbases.

<link:schemaRef xlink:type="simple" xlink:href="http://www.nltaxonomie.nl/7.0/report/bd/ entrypoints/rpt-bd-omzetbelasting-2013.xsd"/>

### **2.2.5 Context sectie**

Alle financiële gegevens in een instance worden vanuit een bepaalde context gecommuniceerd. Een context bestaat minimaal uit een identifier en een periode. Het gebruik van scenario's wordt voorgeschreven door de taxonomie en is afhankelijk van het soort rapportage. Een nadere specificatie van de contexten is opgenomen in de domein FRIS, zoals opgesteld door de uitvragende partij.

De inhoud van een scenario, onderdeel van een context, wordt bepaald door dimensionale relaties zoals deze zijn gedefinieerd in de taxonomie of door het gebruik van een aanvullende context schema. Op dit moment zijn alleen de rapportages van het CBS gebaseerd op een aanvullende context schema.

Voor een andere uitleg over de dimensionale relaties wordt verwezen naar de bijlage "Gebruik van dimensies in de Nederlandse Taxonomie". Een instance kan in principe een onbepaalde hoeveelheid contexten bevatten.

<xbrli:context id="Msg"> <xbrli:entity> <xbrli:identifier scheme="www.belastingdienst.nl/ omzetbelastingnummer"> 001000044B93</xbrli:identifier> </xbrli:entity> <xbrli:period> <xbrli:startDate>2013-04-01</xbrli:startDate> <xbrli:endDate>2013-06-30</xbrli:endDate> </xbrli:period> <xbrli:scenario> <xbrldi:explicitMember dimension="bd-dim-dim:PartyDimension"> bd-dim-dom:Declarant</xbrldi:explicitMember> <xbrldi:explicitMember

dimension="bd-dim-dim:TimeDimension"> bd-dim-dom:Current</xbrldi:explicitMember> </xbrli:scenario> </xbrli:context>

### **2.2.6 Unit sectie**

Deze sectie declareert de numerieke verschijningsvormen van de facts die in een instance voorkomen. De gedeclareerde unit wordt met de unitRef aan de fact gekoppeld.

<xbrli:unit id="u0"> <xbrli:measure>iso4217:EUR</xbrli:measure> </xbrli:unit> <xbrli:unit id="u1"> <xbrli:measure>xbrli:pure</xbrli:measure> </xbrli:unit>

### **2.2.7 Inhoud sectie**

Dit deel van de instance bevat de feitelijke inhoud die gecommuniceerd dient te worden om het doel (bijvoorbeeld aangifte vennootschapsbelasting) te bereiken en worden facts genoemd.

<bd-bedr-tuple:TaxData>

 <nl-gen:AssetsTotalAmountFiscal contextRef="ci0" unitRef="u0" decimals="INF">0</

nl-gen:AssetsTotalAmountFiscal>

 <nl-gen:BalanceProfitCalculationForTaxPurposesFiscal contextRef="cd0" unitRef="u0" decimals="INF">0</nl-gen:B alanceProfitCalculationForTaxPurposesFiscal>

 <bd-bedr:BalanceProfitComparisonMethod contextRef="cd0" unitRef="u0" decimals="INF">0</bd-bedr:BalanceProfitCompa risonMethod>

 <bd-bedr:BusinessActivitiesDescription contextRef="cd0">geen activiteiten</bd-bedr:BusinessActi vitiesDescription>

# <KNIP>

 <nl-gen:TaxAmountElsewhereTaxedBalance contextRef="cd0" unitRef="u0" decimals="INF">0</nl-gen:T axAmountElsewhereTaxedBalance> <bd-bedr:TaxReturnConcernsTaxEntity

contextRef="cd0">false</bd-bedr:TaxReturnConcernsTaxEnti ty>

 <bd-bedr:TaxReturnMessageType contextRef="cd0">81</ bd-bedr:TaxReturnMessageType>

<bd-bedr:VersionNumberApplication

contextRef="cd0">0C</bd-bedr:VersionNumberApplication></ bd-bedr-tuple:TaxData>

# **2.2.8 Afsluiting**

Afsluiting van het rootelement dat begonnen is in de XBRL/Schema sectie. Dit is de laatste regel in een instance.

</xbrli:xbrl>

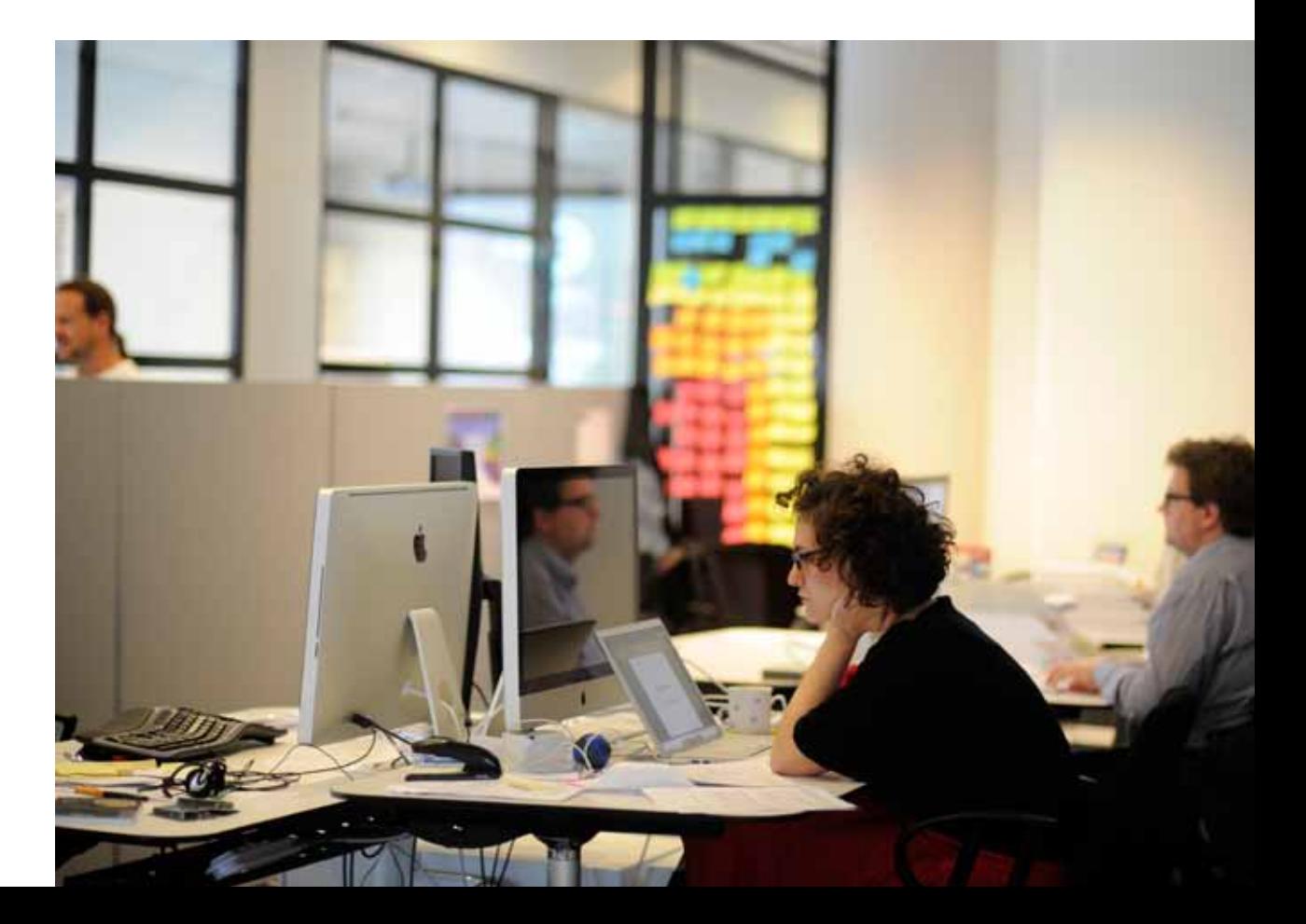

# 3 Nederlandse Taxonomie

# **Publicatie**

Architectuurwijzigingen en wijzigingen in wet- en regelgeving maken het noodzakelijk dat jaarlijks een nieuwe taxonomie wordt gepubliceerd. Publicatiedatum van de definitieve versie is 1 december. Ter begeleiding van de Nederlandse Taxonomie wordt de volgende aanvullende documentatie ook jaarlijks gepubliceerd:

- • Versie informatie
- • Belastingdienst definities
- Releasenotes
- • FRIS'en
- • Voorbeeld instances
- • Werkdocumenten

De publicatie van de Nederlandse Taxonomie vindt plaats op **www.nltaxonomie.nl**. Daarnaast wordt de Nederlandse Taxonomie verspreid in een zip-bestand. Dit bestand is, evenals de aanvullende documentatie, in ieder geval, te downloaden op de specifieke jaarpagina van de Nederlandse taxonomie: **http://www.sbr-nl.nl/werken-met-sbr/ software-leveranciers/nederlandse-taxonomie/**

Elke nieuwe publicatie van de Nederlandse Taxonomie krijgt een exclusief versienummer toegekend. Vanaf 2010 heeft de opbouw van een versienummer de volgende betekenis:

- • Het getal voor de punt geeft de basisversie aan.
- • Het getal na de punt geeft de subversie aan.
- • Subversies gelijk aan of hoger dan 1 zijn zogenaamde extensies.

### **3.1 Versie informatie**

Bij elke formele publicatie van een Nederlandse Taxonomie wordt versie informatie gepubliceerd. De versie informatie wordt per rapportage (entrypoint) conform de Versioning Specification van de internationale XBRL organisatie opgenomen in een Version Report.

In hoofdlijnen bevat het Version Report de verschillen tussen twee XBRL rapportages.

De Versioning Specification is momenteel nog een Proposed Recommendation en is te vinden op **http://www.xbrl.org/SpecPRs**. De classificatie 'proposed' betekent dat de specificatie in de laatste fase zit voordat het een volwaardige specificatie wordt. De laatste fase duurt formeel 45 dagen en wordt telkens na een gegrond bezwaar verlengd.

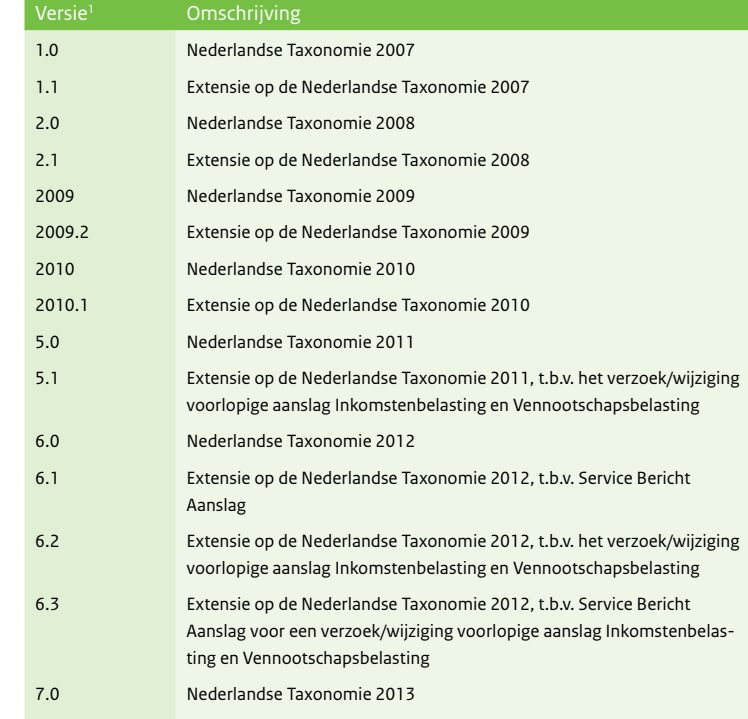

*Tabel 1: Overzicht van de gepubliceerde Nederlandse Taxonomiën* 

# **3.2 Belastingdienst definities**

Onder verantwoordelijkheid van de Belastingdienst worden bij elke formele publicatie van een Nederlandse Taxonomie aanvullende taxonomiedefinities gepubliceerd. De fiscale rapportages voor de Belastingdienst bevatten in de "extended linkroles voor references" verwijzingen naar de Belastingdienst taxonomiedefinities. Deze verwijzingen komen overeen met de gebruikte identificaties van de Gegevensspecificatie (een specificatie die behoort bij de berichtstructuur van de definitieve aangifte inkomstenbelasting en vennootschapsbelasting).

De Gegevensspecificatie van de Belastingdienst wordt beschikbaar gesteld via de Belastingdienstdienst, Unit Ondersteuning Softwareontwikkelaars (OSWO). Meer uitleg over OSWO treft u aan bij paragraaf 4.5.

<sup>1)</sup> Versie 2009.1 betreft de publicatie van de bankentaxonomie. Deze valt onder het beheer van Rapportageportaal.

# **3.3 Releasenotes**

De releasenotes bevatten de belangrijkste architectuur en inhoudelijke verschillen tussen de meeste recente gepubliceerde Nederlandse Taxonomie en de voorafgaande gepubliceerde Nederlandse Taxonomie.

# **3.4 FRIS documenten**

De FRIS documenten vormen de generieke gebruikers laag (zie paragraaf 2.1.4) en de domeinlaag (zie paragraaf 2.1.5) waarop een XBRL instance mede gebaseerd is.

De complete FRIS documentatie bestaat uit:

- • FRIS NL
- FRIS Belastingdienst
- FRIS CBS
- • FRIS Kamer van Koophandel

Alle FRIS'en zijn zodanig opgezet dat de paragrafen overeenkomen met de paragrafen uit de Financial Reporting Instance Standards 1.0 Public Working Draft (zie paragraaf 2.1.3) en de FRIS NL.

### **3.5 Voorbeeld instances**

Voor elk type rapportage van de uitvragende partijen worden voorbeeld instances beschikbaar gesteld. Deze instances voldoen aan de eisen die uitvragende partijen stellen.

# **3.6 Werkdocumenten**

Door het SBR Programma wordt een handleiding voor het opstellen van een SBR jaarrekening op basis van Dutch GAAP met behulp van de Nederlandse Taxonomie (versie 7.0) verstrekt.

Deze handleiding is te vinden op **http://www.sbr-nl.nl/werken-met-sbr/ software-leveranciers/nederlandse-taxonomie/2013**.

Voor het selecteren van de juiste Kamer van Koophandel-rapportage heeft het SBR Programma een selectietool ontwikkeld. De selectietool is te vinden op: **http://www.sbr-nl.nl/actueel/mediatheek/ sbr-selectietool-kvk-rapportages/.**

De huidige versie voor de Nederlandse Taxonomie voor het jaar 2012 is 7.0 en bevat de volgende rapportages (entrypoints).

# **Belastingdienst**

- Aangifte inkomsten belasting 2012
- Opgave intracommunautaire prestaties 2013
- Aangifte omzetbelasting 2013
- Aangifte vennootschapsbelasting 2012
- Verzoek om uitstel aangifte 2012
- Aanwijsposten 2012

#### **Centraal Bureau voor de Statistiek**

- Investeringsstatistiek 2012
- Korte termijn statistiek bouw 2013
- Korte termijn statistiek handel 2013
- Korte termijn statistiek industrie 2013
- Korte termijn statistiek overige 2013
- Productiestatistiek bouw 2012
- Productiestatistiek handel 2012
- Productiestatistiek industrie 2012
- Productiestatistiek overige 2012

#### **Kamer van Koophandel**

- IFRS NL volledig 2012
- IFRS NL MKB 2012
- Fiscaal publicatiestukken 2012
- Grote rechtspersoon 2012
- Fiscaal gecomprimeerd 2012
- Fiscaal inrichtingsstukken 2012
- Kleine rechtspersoon gecomprimeerd 2012
- Kleine rechtspersoon inrichtingsstukken 2012
- Kleine rechtspersoon publicatiestukken 2012
- Middelgrote rechtspersoon inrichtingsstukken 2012
- Middelgrote rechtspersoon publicatiestukken 2012

Daarnaast kent de Kamer van Koophandel een 45-tal minder voorkomende rapportages. Deze zijn te vinden in de \other directory van de Kamer van Koophandel entrypoint directory.

# 4 Gebruikersondersteuning bij het opstellen van instances

Gebruikersondersteuning bij de implementatie van XBRL en de Nederlandse Taxonomie kan op verschillende manieren worden verkregen:

- • Technische hulpmiddelen
- Yeti
- Aansluit Suite Digipoort
- Renderservice
- Validatieservice
- Belastingdienst Validatietestservice
- Servicecentrum Logius
- • Unit Ondersteuning Softwareontwikkelaars (Belastingdienst)
- • KvK Service Center
- • CBS Contact Center
- • Team markondersteuning SBR Programma

#### **4.1 Yeti**

Voor het bekijken van de Nederlandse Taxonomie heeft het SBR Programma Yeti beschikbaar gesteld. Yeti biedt functionaliteiten om per rapportage (entrypoint) van de aanwezige concepten de labels, references en overige eigenschappen te bekijken. De opbouw van een rapportage is conform de "extended linkrole voor presentation."

Yeti is te vinden op **http://spidermonkey.nltaxonomie.nl/yeti/resources/ yeti-gwt/Yeti.jsp**. Indien u zich als gebruiker registreert, dan heeft u de mogelijkheid om per concept een opmerking te plaatsen. Wij verzoeken u dit te doen als u van mening bent dat u een fout in de Nederlandse Taxonomie heeft geconstateerd. De opmerking wordt door het team gegevens van het SBR Programma nader geanalyseerd.

### **4.2 Aansluit Suite Digipoort**

De Aansluit Suite Digipoort biedt functionaliteit om u te helpen bij de aansluiting op Digipoort (Procesinfrastructuur) en het opstellen en uitwisselen van berichten. De Aansluit Suite Digipoort heeft als primair doel de softwareontwikkelaar te ondersteunen bij de ontwikkeling van systeemkoppelingen met Digipoort. Maar ook als u niet zelf een systeemkoppeling beheert kunt u hier berichten valideren en de gegevensstandaarden bekijken. Zo bevat de Aansluit Suite Digipoort een render- en een validatieservice.

De Aansluit Suite Digipoort treft u aan op **http://aansluiten.procesinfrastructuur.nl**.

# **4.2.1 Renderservice**

Met de renderservice is het mogelijk om audit rapportages van uw berichten te maken. Hiermee kunt u controleren of uw XBRL bericht de juiste waarden bevat. Voordat de rapportages worden vervaardigd worden de berichten eerst gevalideerd. Alleen van valide berichten ontvangt u een PDF-bestand.

De renderservice is vanuit het hoofdmenu in de Aansluit Suite Digipoort te vinden onder Testen Services – Controleren Berichtinhoud – Rapportage.

# **4.2.2 Validatie**

In de Aansluit Suite Digipoort wordt de mogelijkheid geboden om de XBRL instances te controleren tegen de Nederlandse Taxonomie en de geldende XBRL specificatie regels. Voor deze controle heeft u de keuze uit twee validatie engines. Indien gewenst is een validatie inclusief FRIS-NL regels mogelijk.

De renderservice is vanuit het hoofdmenu in de Aansluit Suite Digipoort te vinden onder Testen Services – Controleren Berichtinhoud – Valideren.

### **4.3 Belastingdienst ValidatieTestService**

Als u wilt controleren of uw berichten ook inhoudelijk voldoen aan de eisen die de Belastingdienst stelt, dan u hiervoor de ValidatieTestService (VTS) van de Belastingdienst gebruiken. De VTS is een webapplicatie waarmee u zelf berichten kunt testen. Direct na de validatietest krijgt u een testverslag op het beeldscherm. De VTS controleert het bericht ook inhoudelijk op de consistentieregels.

De validaties in de VTS zijn voor een deel gelijk aan de validaties in de Aansluit Suite Digipoort. U kunt niet volstaan met het gebruik van één van de testvoorzieningen omdat Logius en de Belastingdienst verschillende engines gebruiken. Het is daarom aan te bevelen uw berichten met beide voorzieningen te testen.

De Belastingdienst ValidatieTestService is te vinden op **https://vts.belastingdienst.nl/TestWeb/login.jsp**. Aanmelding voor het gebruik van de ValidatieTestService kan via de Unit Ondersteuning Softwareontwikkelaars van de Belastingdienst. Zie voor contactgegevens paragraaf 4.5.

# **4.4 Servicecentrum Logius**

Voor algemene vragen over het gebruik van Digipoort, XBRL en de Nederlandse Taxonomie kunt u contact opnemen met het Servicecentrum van Logius. Dit kan op de volgende manieren:

Telefonisch: **0900 - 555 4555** (10 ct p/m) Via e-mail: **servicecentrum@logius.nl**  Contactformulier: **http://www.logius.nl/nc/contact/ vragen-en-klachtenformulier/**

# **4.5 Unit Ondersteuning Softwareontwikkelaars (Belastingdienst)**

Voor inhoudelijke vragen met betrekking tot fiscale rapportages kunt u contact opnemen met de Belastingdienst, Unit Ondersteuning Softwareontwikkelaars (OSWO).

Via e-mail: **info@oswo.nl** Website: **http://www.oswo.nl**  Heeft u nog geen gebruikersnaam en wachtwoord? Toegang aanvragen kan via de servicedesk: **info@oswo.nl** 

# **4.6 Helpdesk Kamer van Koophandel**

Inhoudelijke vragen met betrekking tot het deponeren van financiële rapportages aan de Kamer van Koophandel kunt u stellen aan het KvK Service Center.

Telefonisch: **0348 - 426 276** Contactformulier: **http://www.kvk.nl/over-de-kvk/contact/contactformulier/**

# **4.7 CBS Contact Center**

Inhoudelijke vragen over statistiek kunt u stellen aan het CBS Contact Center: Telefonisch: **045 - 570 6400** (werkdagen 10.00- 12.00 en 14.00 - 16.00)

Voor technische ondersteuning zijn de contactgegevens als volgt: Telefonisch: **045 - 570 6627** (op werkdagen van 09.00 - 17.00)

Ook is het mogelijk om vragen te stellen via een contactformulier: **http://www.cbs.nl/nl-NL/menu/informatie/deelnemers-enquetes/ bedrijven-instellingen/contactcenter/contact.htm**

# **4.8 Team marktondersteuning SBR Programma** Het team marktondersteuning is als volgt te bereiken:

Telefonisch: **070 - 889 6319** Via e-mail: **sbr@logius.nl** (graag in de e-mail vermelden dat de e-mail bestemd is voor team marktondersteuning)

Of gebruik het contactformulier: **http://www.sbr-nl.nl/contact** 

Deze brochure is een uitgave van:

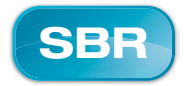

Logius SBR Programma Maart 2013

 $\bullet$ Standard Business Reporting Programma *Een initiatief van de Nederlandse overheid*